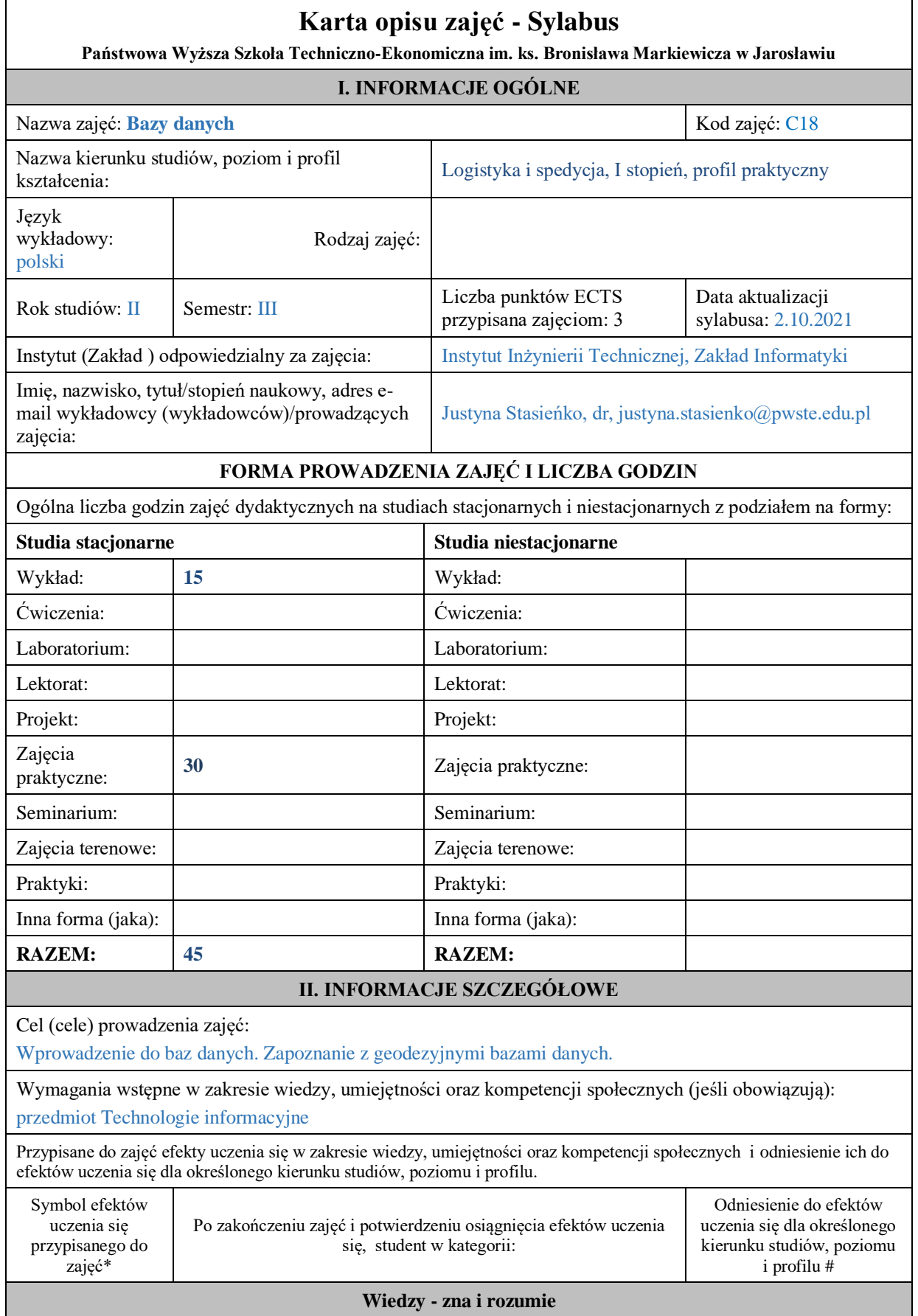

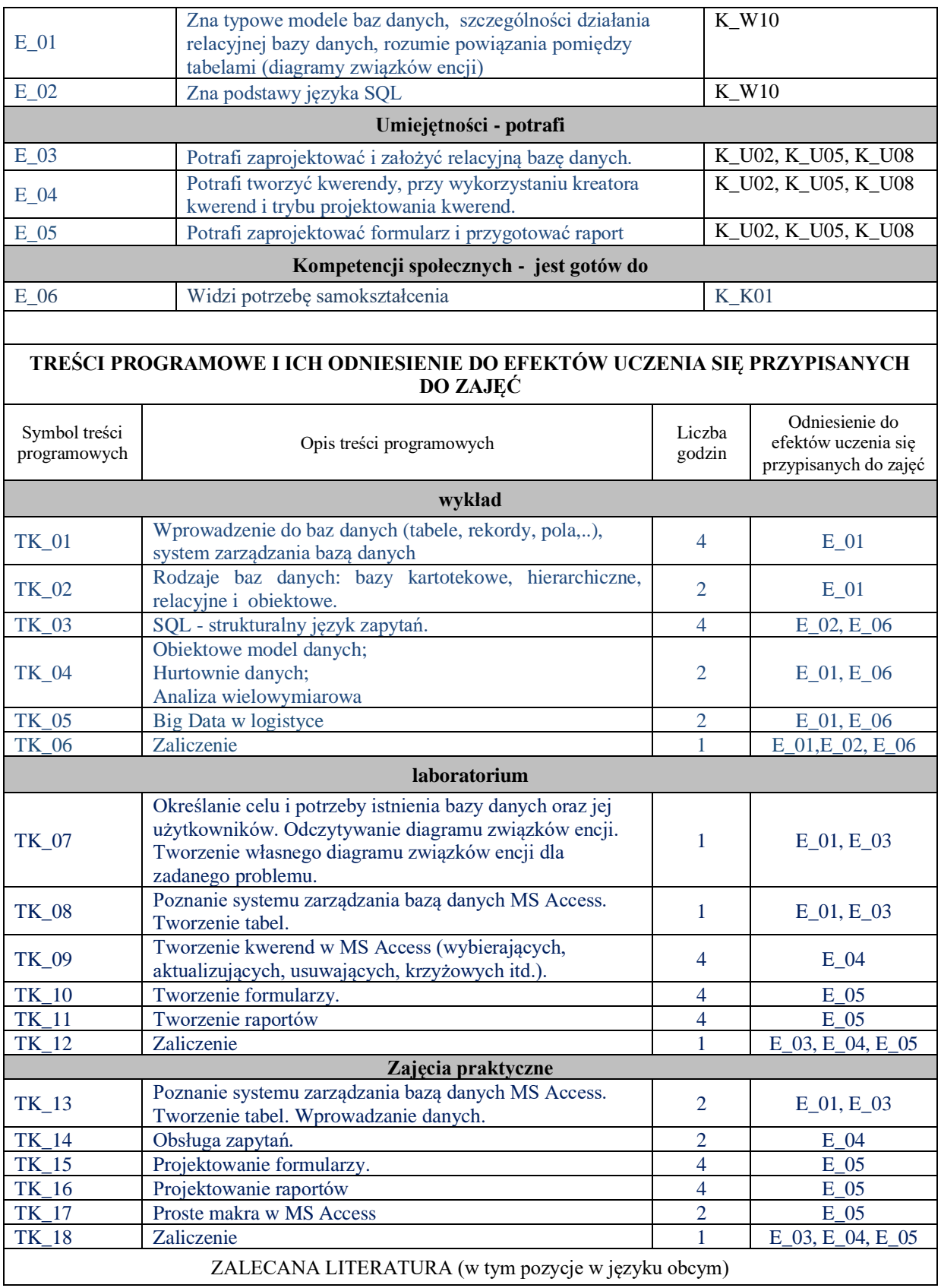

**Literatura podstawowa przedmiotu** (powinna być dostępna dla studenta w uczelnianej bibliotece):

- 1. Garcia-Molina H., Ullman J., Widom J., System baz danych: kompletny podręcznik, Gliwice Helion, 2011
- 2. Mendrala D., Szeliga M., Access 2007 PL. Ćwiczenia praktyczne. Helion, 2009
- 3. Stephens [R. K., Plew R.,](http://biblioteka.pwste.edu.pl/sowacgi.php?KatID=0&typ=record&001=RJAk11005390) Relacyjne bazy danych, Wrocław [Wydawnictwo Robomatic,](http://biblioteka.pwste.edu.pl/sowacgi.php?KatID=0&typ=repl&view=1&sort=byscore&plnk=__wydawca_Wydawnictwo+Robomatic) 2002
- 4. [Bazy danych / Dariusz Przygodzki.](http://biblioteka.pwste.edu.pl/sowacgi.php?KatID=0&typ=record&001=RJAk12002525) Katowice : [Stowarzyszenie Komputer i Sprawy Szkoły KISS,](http://biblioteka.pwste.edu.pl/sowacgi.php?KatID=0&typ=repl&view=1&sort=byscore&plnk=__wydawca_Stowarzyszenie+Komputer+i+Sprawy+Szkoły+KISS) 2008.
- 5. Pelikant, Bazy Danych. Pierwsze starcie. Helion 2009
- 6. Kopertowska M., Bazy danych, Warszawa Mikom, 2007

## **Literatura uzupełniająca przedmiotu:**

- 1. Apiecionek Z., Bazy danych, Katowice Stowarzyszenie Komputer i sprawy Szkoły KISS, 2007
- 2. Ullman [J. D, Widom J., P](http://biblioteka.pwste.edu.pl/sowacgi.php?KatID=0&typ=record&001=RJAk11001736)odstawowy wykład z systemów baz danych. Warszawa WNT, 2000
- 3. Harrington Jan L., SQL dla każdego, Wydawnictwo MIKOM, Warszawa 2000.

INFORMACJA O PRZEWIDYWANEJ MOŻLIWOŚCI WYKORZYSTANIA B-LEARNINGU

## INFORMACJA O PRZEWIDYWANEJ MOŻLIWOŚCI WYKORZYSTANIA E-LEARNINGU

## **III. INFORMACJE DODATKOWE**

Odniesienie efektów uczenia się przypisanych do zajęć i treści programowych do form zajęć i metod oceniania **Metody weryfikacji osiągnięcia efektów uczenia się przypisanych do zajęć, powinny być zróżnicowane w zależności od kategorii, tj. inne dla kategorii wiedza i inne dla kategorii umiejętności i kompetencje społeczne.** 

\* np. wykład podający, wykład problemowy, ćwiczenia oparte na wykorzystaniu różnych źródeł wiedzy

# np. egzamin ustny, test, prezentacja, projekt

Zaleca się podanie przykładowych zadań (pytań) służących weryfikacji osiągniecia efektów uczenia się przypisanych do zajęć.

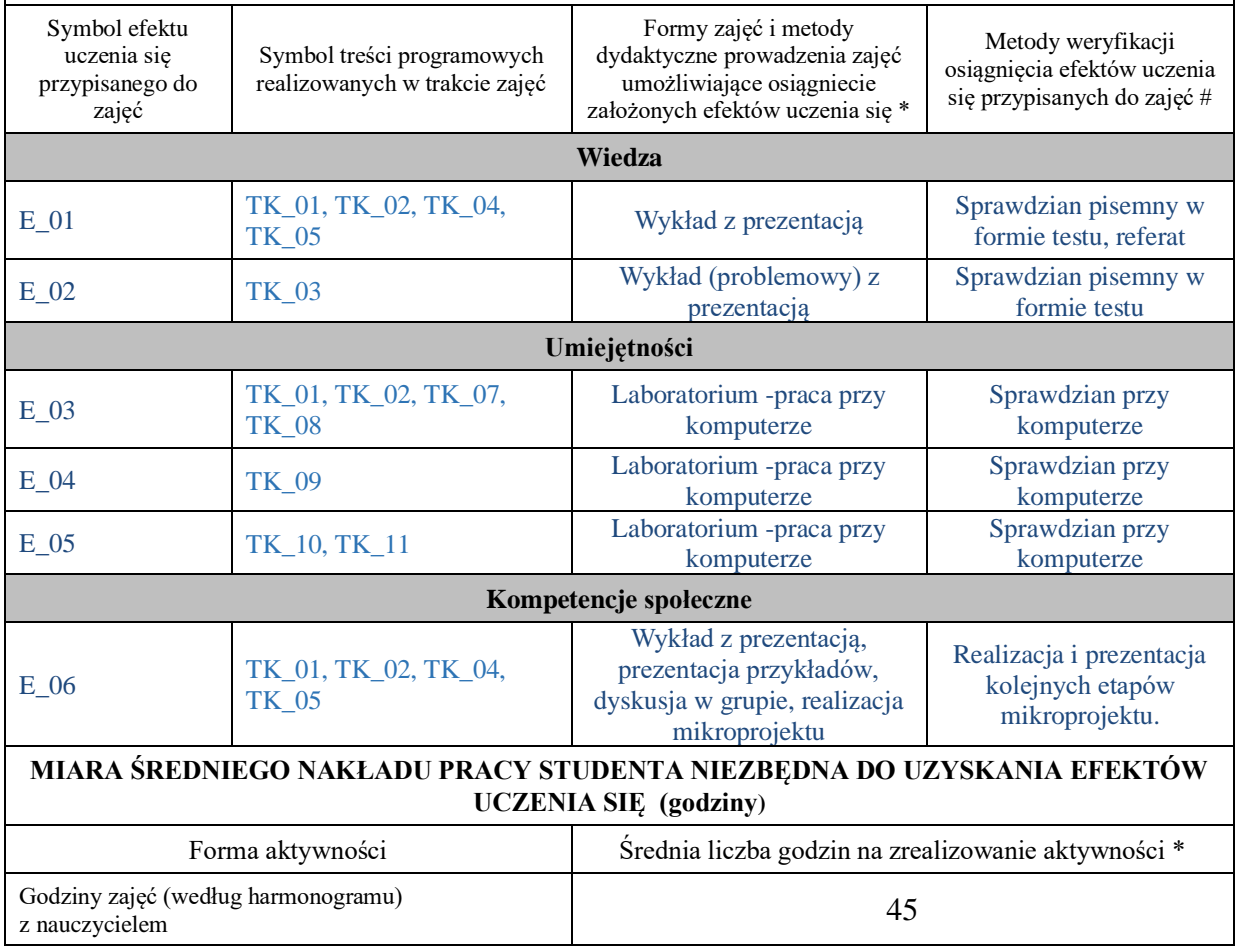

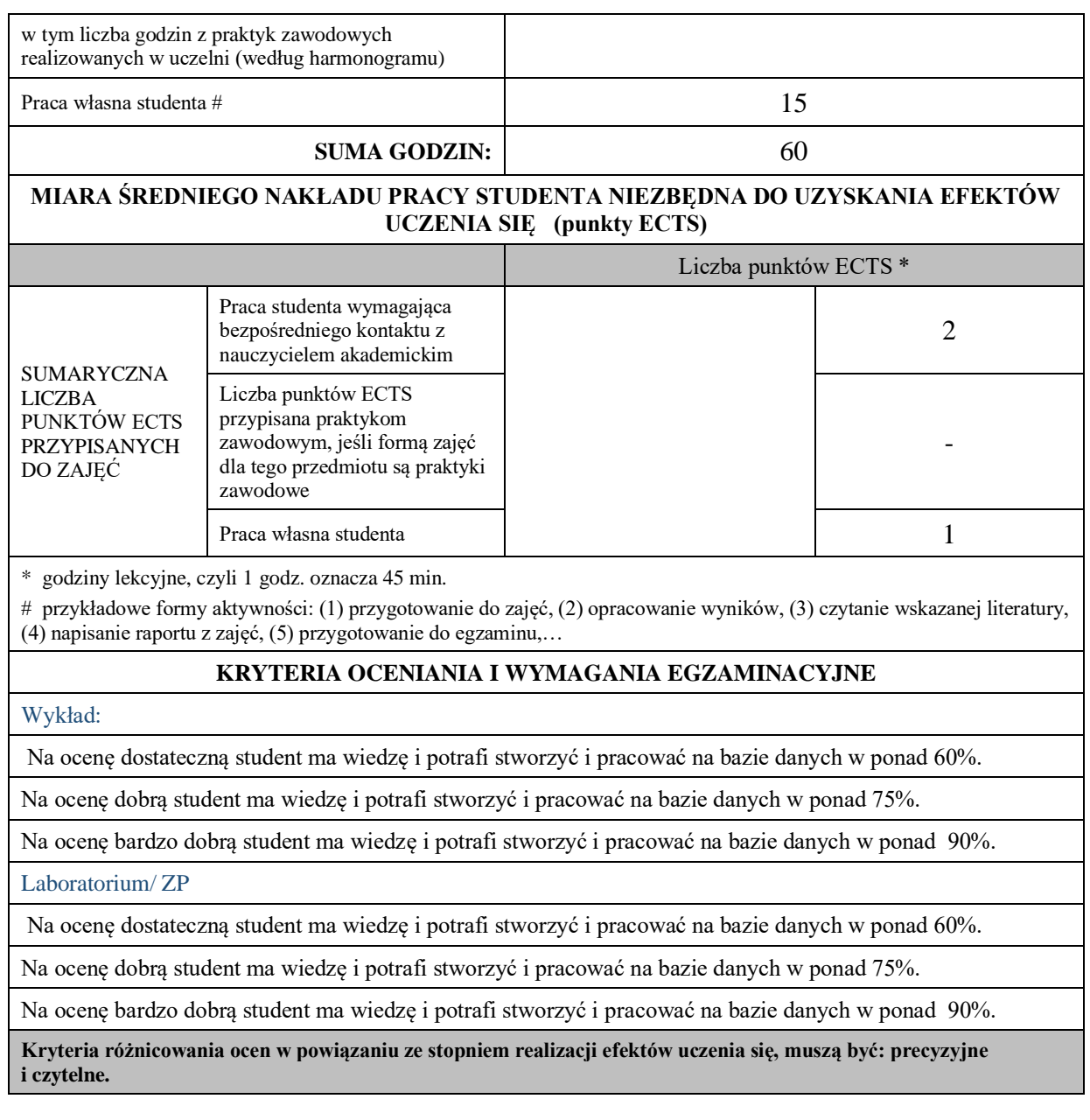

**Podpis nauczyciela akademickiego lub osoby odpowiedzialnej za przedmiot:**

………………………………………. ……………………. (imię i nazwisko) ( podpis i data)

**Podpis kierownika zakładu:** 

………………………………………. ……………………. (imię i nazwisko) ( podpis i data)

**Podpis dyrektora instytutu:**

………………………………………. ……………………. (imię i nazwisko) ( podpis i data)